## Boucle non bornée while

On utilise généralement la boucle while lorsqu'on souhaite répéter un nombre de fois une même instruction et qu'on ne sait pas combien de fois cette instruction va être répétée.

On connait alors une condition d'arrêt, c'est‑à‑dire un test qui permet de savoir si l'instruction va être répétée ou non.

Par exemple, si on veut ajouter 1 à un nombre tant que ce nombre est inférieur à 50, on utilisera une boucle while : *"TANT QUE nombre < 50, ajouter 1 à nombre"*.

En Python, la structure de la boucle while est la suivante :

```
while condition:
instruction
```
Dans notre exemple, pour un nombre initial égal à 8, on écrira donc :

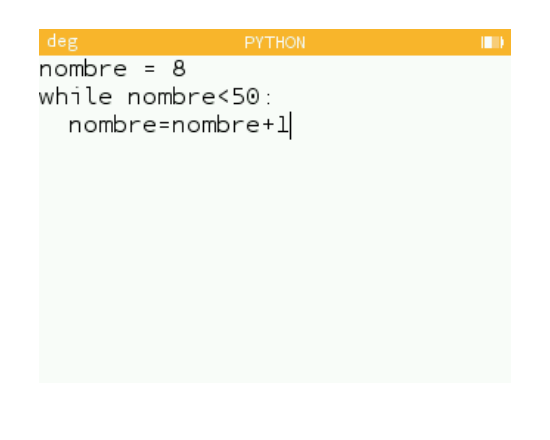

A la fin de la boucle, on aura :

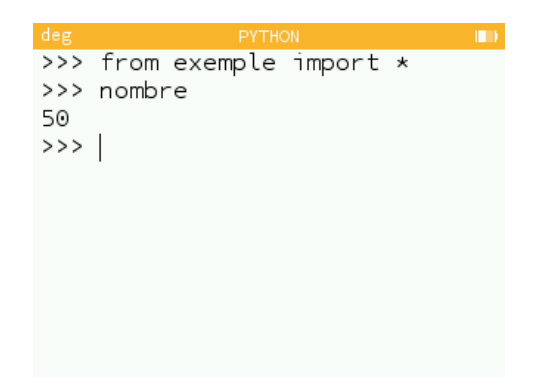

En effet, lorsque nombre contient 49 la condition est toujours vérifiée et l'instruction s'exécute. nombre est donc incrémenté de 1 et vaut alors 50.

La condition n'est plus vérifiée et la boucle while se termine.

La fiche sur les instructions conditionnelles contenait la syntaxe des conditions possibles en Python. Elles sont répétées ci‑dessous.

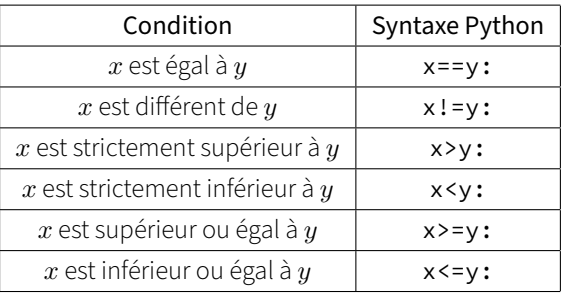

## Exercice

Écrire une fonction max\_cube(n) qui prend un entier naturel *n* en argument et qui renvoie le plus grand entier dont le cube est inférieur ou égal à *n*.

## Autre exercice

Écrire une fonction facteurs(n) qui prend un nombre entier en argument et renvoie la liste des facteurs de sa decomposition en facteurs premiers.